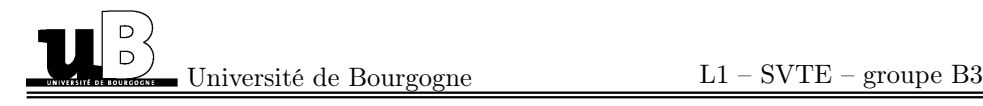

## Analyse de données

Contrôle continu du 12 novembre 2019

Temps disponible : 1 heure

Exercice 1. Parmi les cerisiers bigarreaux à forte productivité fruitière, on examine la résistance au coryneum, notamment sur les variétés Hâtif Burlat (B) et Géant d'Hedelfingen (H). On relève les pourcentages suivants.

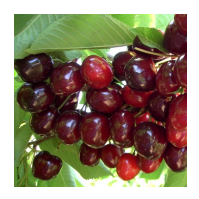

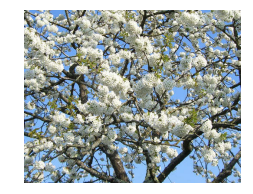

- Il y a un total de 15% d'arbres malades  $(M)$ .
- Parmi les arbres sains, 30% sont des Hâtif Burlat.
- 20% des Hâtif Burlat sont atteints de coryneum.
- 1. Quelle est la probabilité pour qu'un cerisier pris au hasard soit sain ?
- 2. Quel est le pourcentage de l'échantillon constitué de Hâtif Burlat sains ?
- 3. Quelle est la proportion des Hâtif Burlat qui sont sains ?
- 4. Quelle est la proportion de l'échantillon constituée de  $(B)$ ? De  $(H)$ ?
- 5. On considère un cerisier au hasard. Quelle est la probabilité qu'il s'agisse d'un Hâtif Burlat ayant été atteint de corynéum ?
- 6. Parmi les Hâtif Burlat, quelle est la proportion d'arbres malades ?
- 7. La résistance au coryneum est-elle indépendante de la variété sélectionnée ? Quelle variété convient-t-il de cultiver ? Motiver la réponse.

Exercice 2. Pour une étude sur le café on analyse un mélange de 35 graines de deux variétés d'arabica dont 15 de Moka du Yemen et 20 de Blue Mountain de Jamaïque. On sélectionne ensuite un échantillon de 10 graines du mélange.

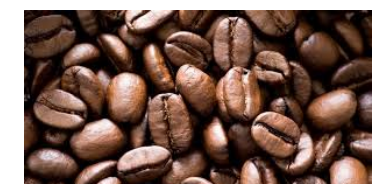

- A. Quel est le nombre d'échantillons possibles de 10 graines ?
- B. Quelle est la probabilité de récupérer 10 graines de la variété Blue Mountain ?
- C. Quelle est la probabilité d'avoir 4 graines de Moka et 6 de Blue Mountain ?
- D. Sachant qu'au moins 3 graines sont de Moka, quelle est la probabilité d'en avoir 6 de de Blue Mountain ? D'en avoir 7 ? D'en avoir 8 ?

2

Correction 1. Les données de l'énoncé sont :

$$
\begin{cases}\nP(M) = 0, 15 \\
P_{\bar{M}}(B) = 0, 3 \\
P_B(M) = 0, 2\n\end{cases}
$$

1. On a  $P(\bar{M}) = 1 - P(M) = 0,85$ .

2. Ce qui est demandé est  $P(\bar{M}\cap B)$ . On a :

$$
P(\bar{M} \cap B) = P_{\bar{M}}(B)P(\bar{M}) = 0, 3 \times 0, 85 = 0, 255 = 25, 5\%.
$$

3. La question porte sur  $P_B(\bar{M})$ . On a :

$$
P_B(\bar{M}) = 1 - P_B(M) = 1 - 0, 2 = 0, 8.
$$

4. On cherche  $P(B)$ . On a  $P(\bar{M} \cap B) = P_B(\bar{M}) P(B)$ , donc :

$$
P(B) = \frac{P(\bar{M} \cap B)}{P_B(\bar{M})} = \frac{0,255}{0,8} = 0,31875.
$$

Par conséquent  $P(H) = 1 - P(B) = 0,68125$ .

5. On écrit le tableau d'après les données précédentes :

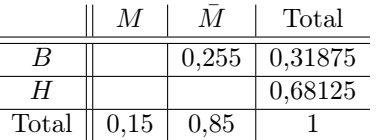

On complète donc :

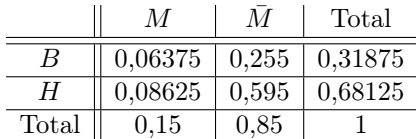

On trouve

$$
P(B \cap M) = 0,06375.
$$

6. C'est dans l'énoncé :  $P_B(M) = 0, 2$ .

7. Non la résistance au corynéum n'est pas indépendante de la variété, en effet on a  $0.85 = P(\overline{M}) \neq P_B(\overline{M}) = 0.8$ . Il convient de cultiver la variété la plus résistante, c'est-à-dire H. En effet,  $P_H(\bar{M}) = 1 - P_H(M) \approx 1 - 0, 127 = 0, 873$ . Donc  $P_H(\bar{M}) > P_B(\bar{M})$ , ainsi Géant d'Hedelfingen est plus résistant à la maladie.

Correction 2. Notons M Moka du Yemen et B Blue Mountain.

- A. Nous avons 35 graines. Le nombre de tirages est donc  $C_{35}^{10} = 183579396$ .
- B. Pour 10 graines B nous avons  $C_{20}^{10} = 184756$ . La probabilité est donc :

$$
\frac{C_{20}^{10}}{C_{35}^{10}} = 0,001.
$$

C. La probabilité demandée est :

$$
\frac{C_{15}^4 \times C_{20}^6}{C_{35}^{10}} = 0,288.
$$

D. 3 Graines sont M, donc on considère les 32 graines restantes, dont 12 sont M et 20 sont B. On tire donc 7 graines sur ces 32. Soit X le nombre de graines B parmi les 7 tirées. On trouve :

$$
P(X = 6) = \frac{C_{12}^1 \times C_{20}^6}{C_{32}^7} = 0,138.
$$

Aussi on a :

$$
P(X=7) = \frac{C_{12}^0 \times C_{20}^7}{C_{32}^7} = 0,023
$$

Finalement,  $P(X = 8) = 0$ , car cet évènement est manifestement impossible.